## SA\_PROGRAMMED\_CELL\_DEATH

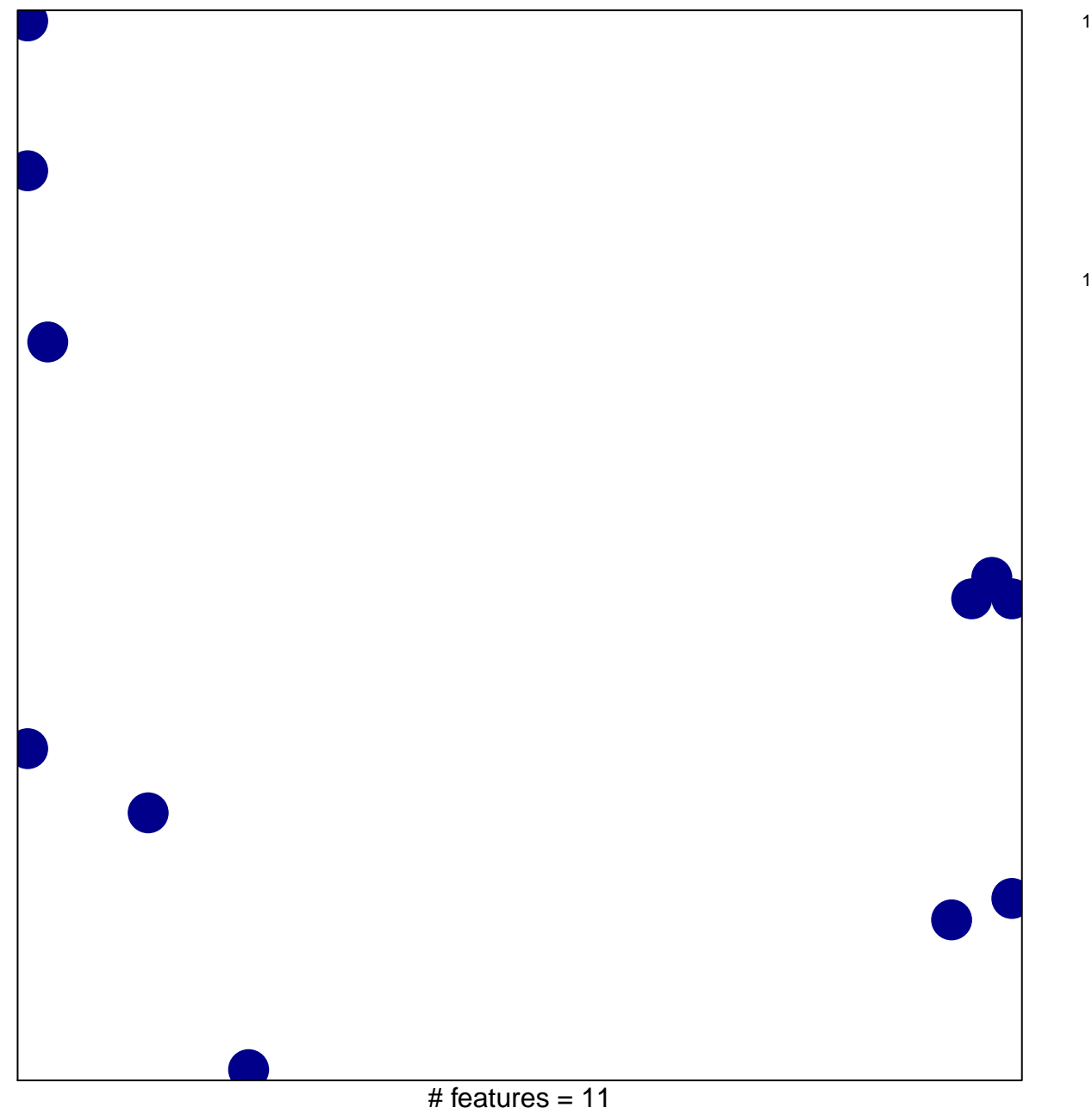

chi-square  $p = 0.82$ 

## **SA\_PROGRAMMED\_CELL\_DEATH**

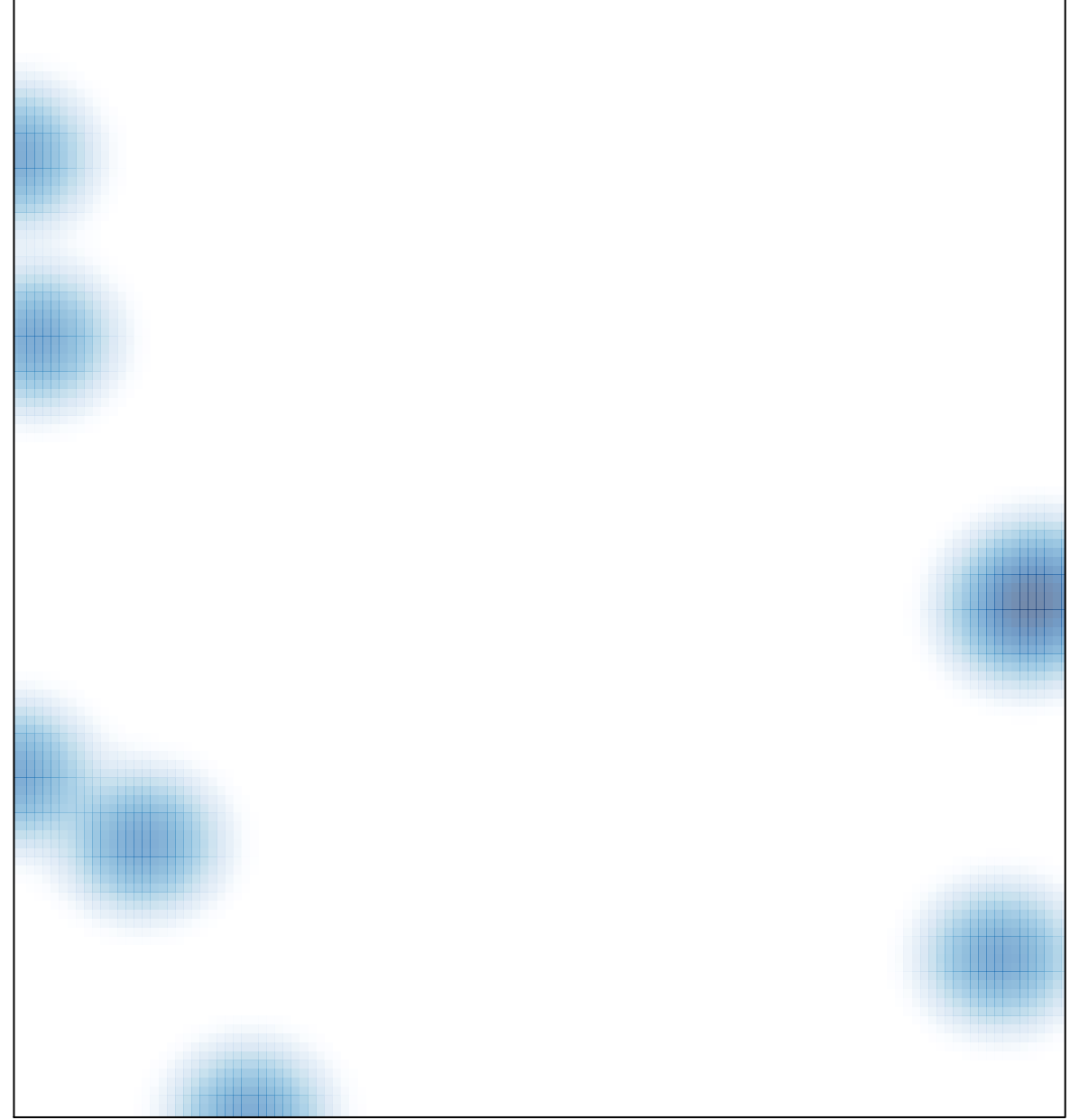

# features =  $11$ , max =  $1$